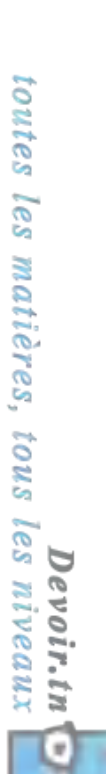

o

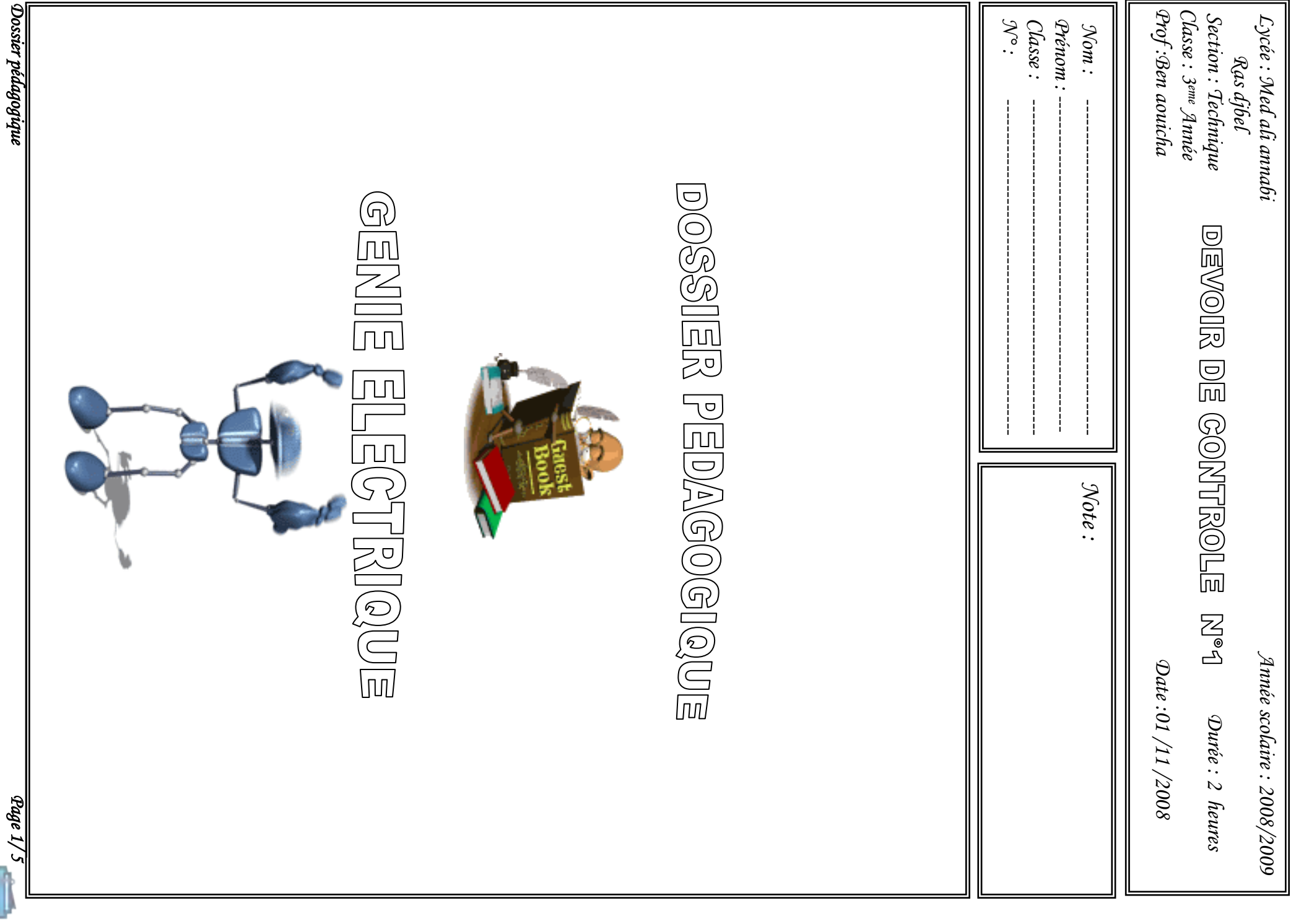

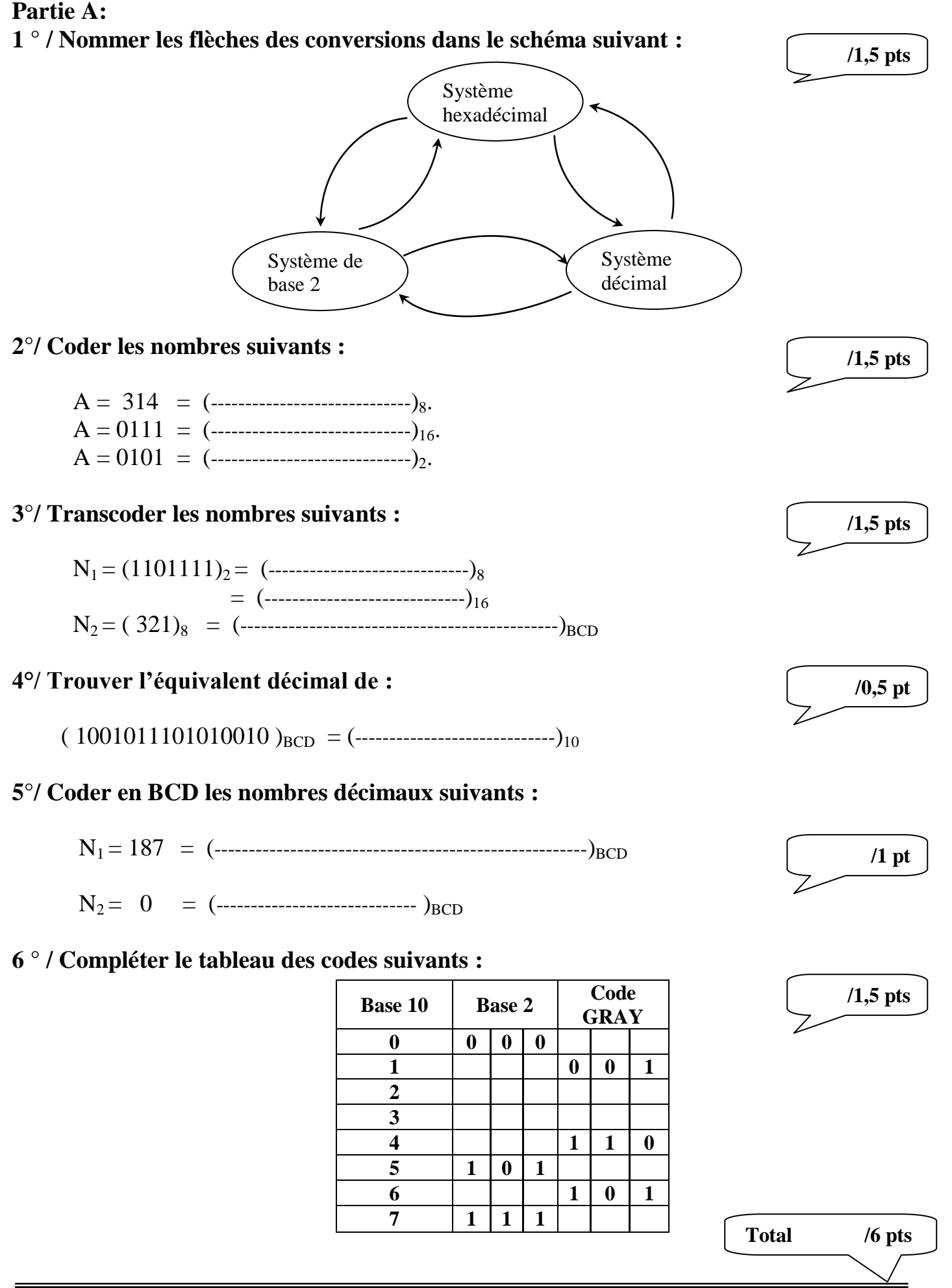

*Dossier pédagogique Page 2/ 5* 

Devoir.tn toutes les matières, tous les niveaux

## **Partie B:**

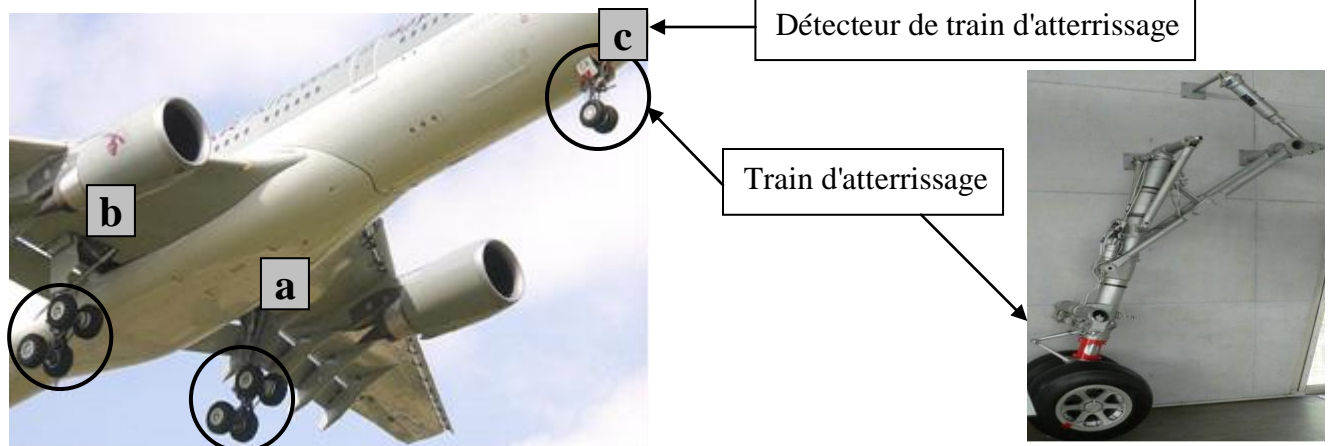

## *Description:*

Pour vérifier le dépliage de train d'atterrissage on trouve sur le pupitre de contrôle deux diodes LED:

Diodes LED rouge (**R**) pour le train d'atterrissage non déployé.

Diodes LED verte (**V**) pour le train d'atterrissage déployé.

**a**, **b** et **c** sont des détecteur de train d'atterrissage respectivement à droite, à gauche et en avant.

## **Fonctionnement:**

 Si les trois détecteurs sont actionnés les trains d'atterrissages sont déployés alors la diode LED verte **V** est allumée si non la diode LED rouge **R** qui sera allumée. En vol les deux diodes seront éteintes.

## **1) Identifier les variables d'entrée et de sortie:**

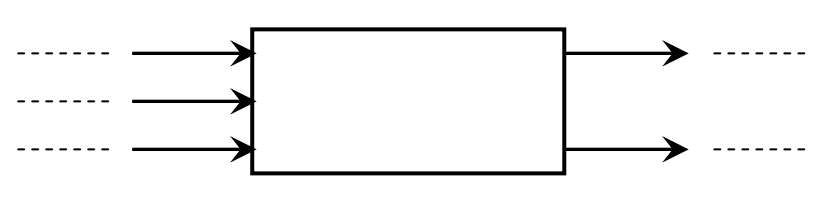

**2) Dresser la table de vérité permettant d'analyser le fonctionnement et de définir les états de sortie.**

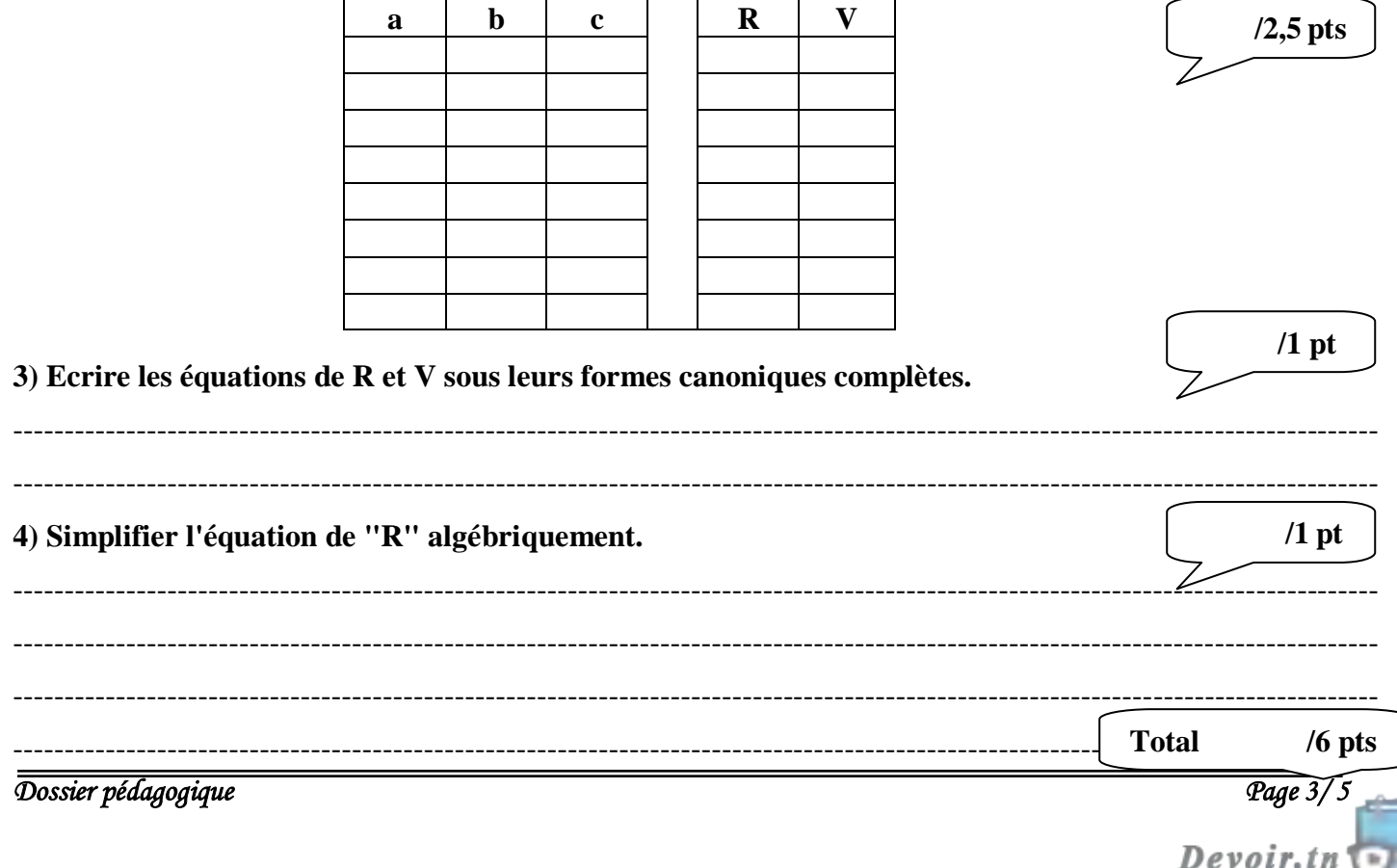

toutes les matières, tous les niveaux

 **/1,5 pts**

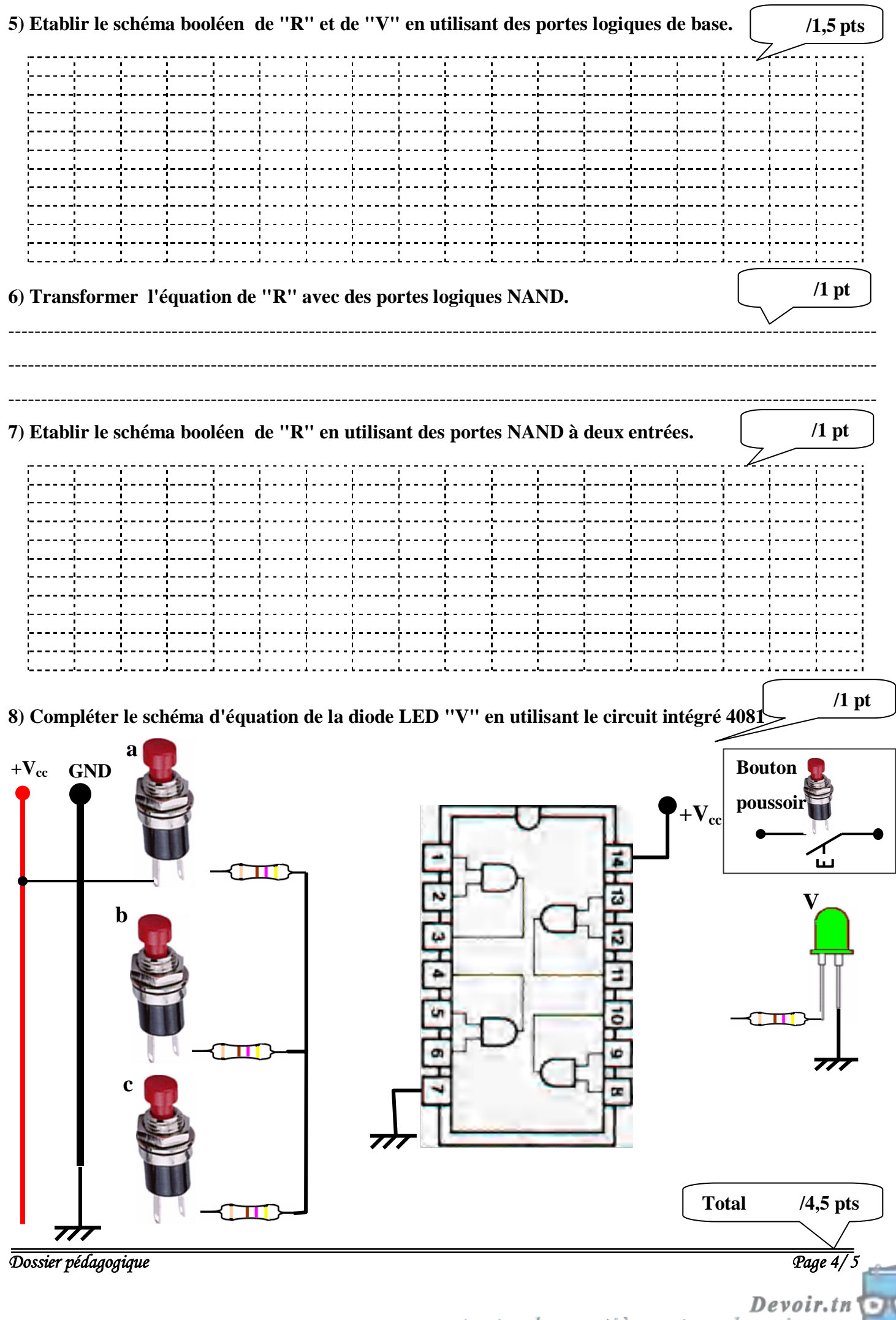

toutes les matières, tous les niveaux

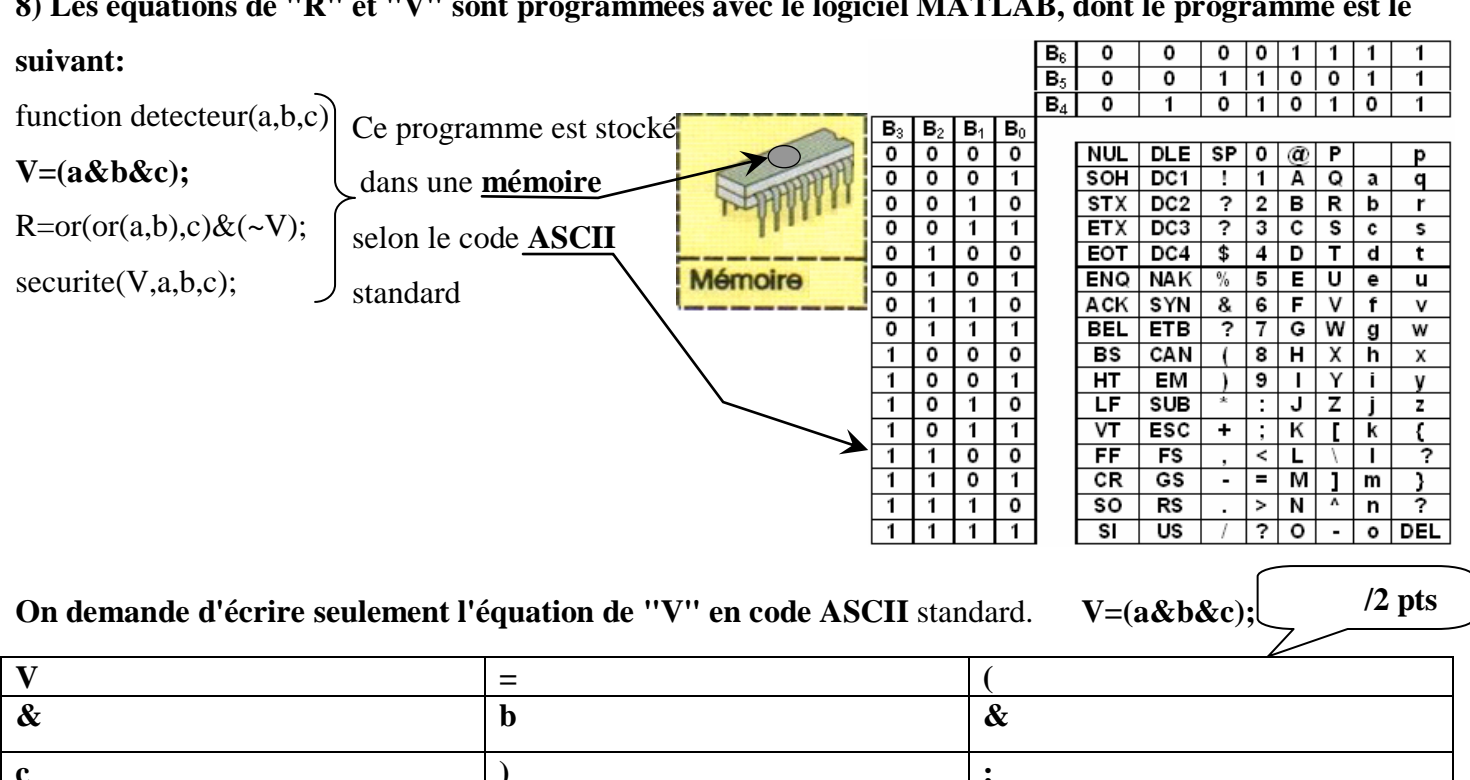

Pour augmenter la sécurité dans un avion, chaque pilote possède un badge de contrôle et d'identification présenté ci-dessous.

On utilisant la table de codage :

9) Ecrire le code du chaque chiffre sur sept bits et indiquer leur équivalent en décimal

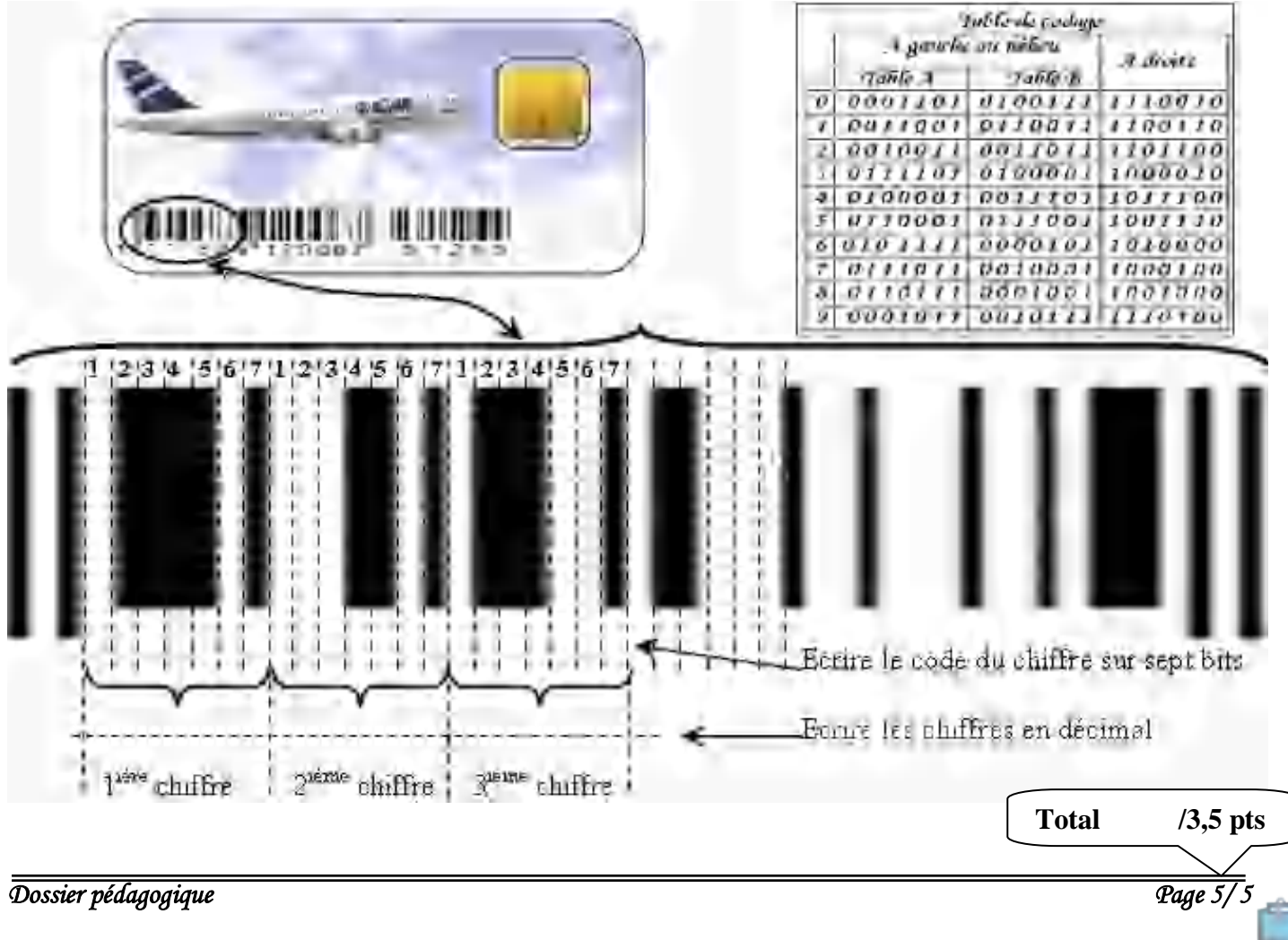

Devoir.tn toutes les matières, tous les niveau

 $/1,5$  pts

∠